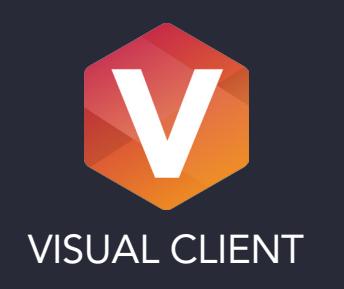

## File Status

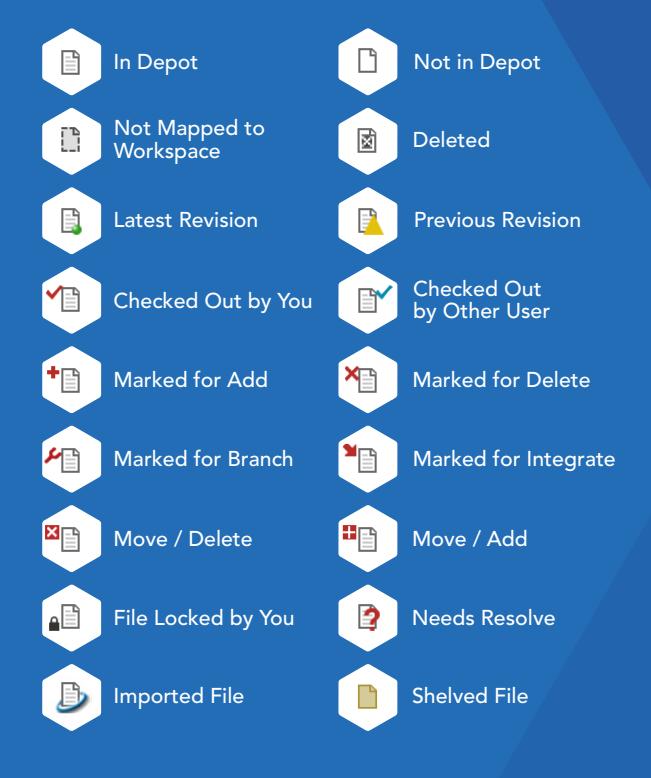

Learn more about Perforce Helix at perforce.com/helix

Join our active global community at perforce.com/community

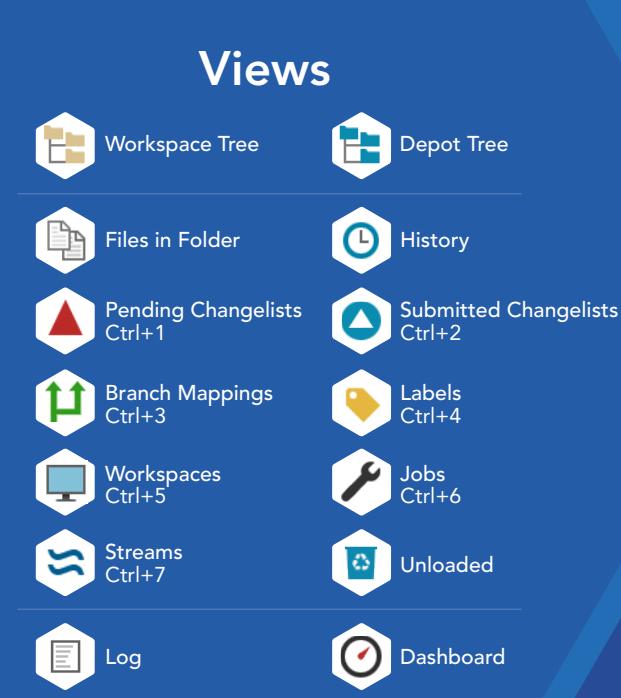

### Stream Types

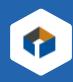

Development Used for long term projects and major new features

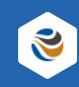

Mainline Serves as the base or trunk of a stream system

#### Release  $\mathbf{A}$ Used for fixing bugs, testing and release distribution

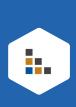

Virtual Used to narrow the scope and submit directly to parent

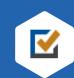

Task Creates a lightweight branch, used for bug fixes and new features

# PERFORCE HELIX CHEAT SHEET

### Toolbar

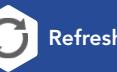

Refresh F5 Get Latest Revision Shift+Ctrl+G

Mark for Add

Check Out Ctrl+E Drag file from workspace tree to a pending changelist

**Drag file from workspace** 

tree to a pending changelist

Mark for Delete To delete a file, mark it for delete, then submit

Cancel

Submit Changelist<br>Ctrl+S 五

**Revert if Unchanged** 

Timelapse View Dynamically browse through a file's history

Diff Against Ctrl+Shift+D Diff Two File Revisions:

Drag and drop a file revision onto another file revision

Revision Graph

See a file's integration history: when it was added, branched, edited, merged, copied, or deleted

More options are available in your context-click menu. For detailed instructions, and more drag-and-drop hints, see Help > P4V Help.

Visit our resource library perforce.com/resources

### COMMAND-LINE CLIENT

### **DEVELOP**

p4 add Open a new file to add it to the depot p4 change Create or edit a changelist description p4 changes Display list of pending and submitted changelists p4 client Create or edit a client specification and its view p4 clients Display list of known clients p4 clean Delete or refresh local files to match depot state p4 diff Display diff of client file with depot file p4 edit Open an existing file for edit p4 flush Update a client workspace's have list without copying any files p4 have List revisions last synced p4 lock Lock an opened file against changelist submission p4 move Move file(s) from one location to another p4 opened Display list of files opened for pending changelist p4 print Retrieve a depot file to the standard output p4 reconcile Opens files for edit, add or delete p4 rename Explains how to rename files p4 reopen Change the type or changelist number of an opened file p4 resolve Merge open files with other revisions or files p4 resolved Show files that have been merged but not submitted p4 revert Discard changes from an opened file p4 shelve Store files from a pending changelist into the depot p4 status Reports which files need to be added, opened or deleted p4 submit Submit open files to the depot p4 sync Synchronize the client with its view of the depot p4 unlock Release a locked file but leave it open p4 unshelve Restore shelved files from a pending change into a workspace p4 update Update workspace without clobbering files changed since last sync Local Security

p4 tickets Display list of session tickets for this user **p4 trust Establish trust of an SSL connection to a Perforce service** 

#### Server Security

p4 login Login to Perforce by obtaining a session ticket p4 logout Logout of Perforce by removing or invalidating a ticket p4 passwd Set user password on server (and Windows client) p4 set Set variables in the registry (Windows only)

Learn more about Perforce Helix at perforce.com/helix

Join our active global community at perforce.com/community

**Investigate** p4 annotate Print file lines along with their revisions p4 cstat Lists the changes not synchronized in the current client p4 depots Display list of depots p4 describe Display a changelist description p4 diff2 Display diff of two depot files p4 dirs List subdirectories of a given depot directory p4 filelog List revision history of files p4 files List files in the depot p4 fstat Dump file info p4 grep Print lines in files (or revisions of files) that match a pattern p4 help Print this help message p4 info Print out client/server information p4 integrated Show integrations that have been submitted p4 interchanges Lists changes not yet integrated from source to target p4 istat Shows the stream's integration status p4 sizes Display size information for files in the depot p4 where Show how file names map through the client view

#### Branching and Merging

p4 branch Create or edit a branch specification p4 branches Display list of branches p4 copy Makes target identical to source by branching, replacing or deleting p4 integrate Schedule integration from one file to another p4 merge Merge changes from one set of files into another p4 populate Branches files to target without requiring a workspace p4 prune Remove unmodified branched files from a stream p4 stream Create or edit a stream specification p4 streams Display a list of known streams p4 switch Switch to and/or create a new stream/branch (DVCS)

#### Jobs

- p4 fix Mark jobs as being fixed by named changelists p4 fixes List what changelists fix what job p4 job Create or edit a job (defect) specification
- p4 jobs Display list of jobs

#### Labels

- p4 label Create or edit a label specification and its view
- p4 labels Display list of labels
- p4 labelsync Synchronize label with the current client contents p4 tag Tag files with a label

### COMMAND-LINE CLIENT

### ADMIN

p4 attribute Set per-revision attributes on revisions p4 cachepurge Reclaim disk space on a replica p4 counter Display, set, or delete a counter p4 counters Display list of known counters p4 depot Create or edit a depot specification p4 logger Report what jobs and changelists have changed p4 review List and track changelists (for the review daemon) p4 reviews Show what users are subscribed to review files p4 key Display, set, or delete a key/value pair p4 keys Display list of known keys and their values p4 admin Perform administrative operations on the server p4 archive Archive obsolete revisions to archive depots p4 configure Set, unset, or show server configuration variables p4 dbschema Report information about metadata in the Perforce database p4 dbstat Display size or simple statistics for a database table p4 dbverify Perform low-level verification of the database tables p4 diskspace Display summary of disk space usage on server p4 export Extract journal or checkpoint records p4 jobspec Edit the job template p4 journalcopy Copy journal data from master to local filesystem p4 journaldbchecksums Write journal notes with table checkums p4 ldap Create, modify, delete or test an LDAP configuration p4 ldaps Display list of LDAP configurations p4 license Update or display the license file p4 lockstat Report lock status of database tables p4 logappend Append a line to server log file(s) p4 logparse Display parsed server log records p4 logrotate Rotate server log file(s) p4 logschema Display schema information for server log p4 logstat Report size of journal, error log, and/or audit log files p4 logtail Display the last block(s) of the error log p4 monitor Display current running Perforce process information p4 obliterate Remove files and their history from the depot p4 ping Test network performance p4 property Add, delete, or list property values p4 pull Pull journal or file data from master p4 reload Reload metadata for an unloaded client or label p4 replicate Poll for journal data and apply to another server p4 restore Restore archived revisions to their original location p4 server Create or edit a server specification **p4 serverid** Get or set the unique ID associated with a Perforce server p4 servers Display list of servers p4 triggers Modify list of pre-submit and form-validating triggers p4 typemap Modify the file name-to-type mapping table p4 unload Unload metadata for an unused client or label p4 verify Verify that the server archives are intact Security (admin and super commands)

- p4 group Change members of a user group
- p4 groups List groups of users
- p4 protect Modify protections in the server namespace
- p4 protects Display protections in place for a given user/path
- p4 renameuser Completely rename a user throughout the database
- p4 user Create or edit a user specification
- p4 users Display list of known users